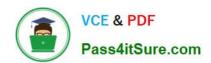

# ENOV612-PRGQ&As

V6 ENOVIA V6 Program Central (V6R2012)

# Pass Dassault Systemes ENOV612-PRG Exam with 100% Guarantee

Free Download Real Questions & Answers PDF and VCE file from:

https://www.pass4itsure.com/enov612-prg.html

100% Passing Guarantee 100% Money Back Assurance

Following Questions and Answers are all new published by Dassault Systemes Official Exam Center

- Instant Download After Purchase
- 100% Money Back Guarantee
- 365 Days Free Update
- 800,000+ Satisfied Customers

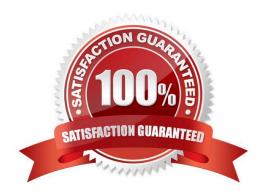

## https://www.pass4itsure.com/enov612-prg.html

2024 Latest pass4itsure ENOV612-PRG PDF and VCE dumps Download

#### **QUESTION 1**

The system sends a notfcaton to the person who is assigned to a task when...

- A. the task is in create state
- B. the person is removed as a task assignee
- C. the task is promoted to the Assign state
- D. the task is complete

Correct Answer: C

#### **QUESTION 2**

Afer creating a Program, the (OOTB, Out Of The Box) Program Categories displays what menu optons?

- A. Dashboards, History, Lifecycle, Projects
- B. Dashboards, History, Lifecycle, Approvals
- C. Dashboards, Issues, Lifecycles, Projects
- D. Dashboards, Issues, Approvals, Projects

Correct Answer: A

#### **QUESTION 3**

Project ABC is created from a Template that has 2 bookmarks, you then update the template with a third bookmark, Project ABC

- A. will inherit the third bookmark automatcally
- B. would not be updated and only have the 2 original bookmarks
- C. would have to be updated to receive the third bookmark from the Actons menu
- D. would automatcally be promoted to the Archive state

Correct Answer: B

#### **QUESTION 4**

Programs are used to:

A. group Projects of similar nature

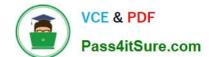

#### https://www.pass4itsure.com/enov612-prg.html 2024 Latest pass4itsure ENOV612-PRG PDF and VCE dumps Download

- B. track the status of any Project on the same dashboard
- C. view the status of the tasks
- D. control the Project visibility

Correct Answer: A

#### **QUESTION 5**

When creating a Discussion and you set the Visibility to Public, who can see the Discussion?

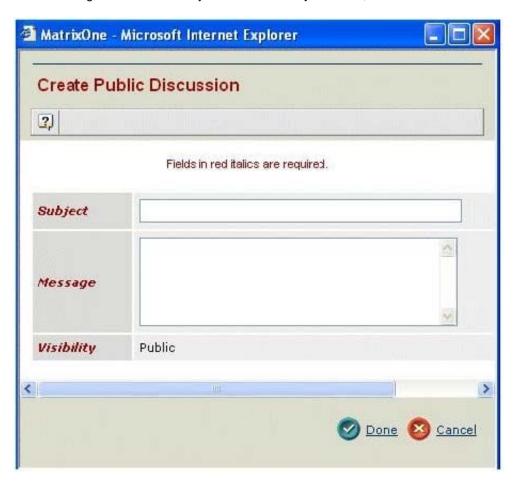

- A. Only employees of the Host Company
- B. Any users with access to the item
- C. Members of the workspace only
- D. All Program Central users

Correct Answer: B

ENOV612-PRG VCE

ENOV612-PRG Practice

**ENOV612-PRG Exam** 

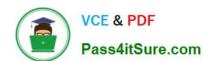

### https://www.pass4itsure.com/enov612-prg.html 2024 Latest pass4itsure ENOV612-PRG PDF and VCE dumps Download

<u>Dumps</u> <u>Test</u> <u>Questions</u>